## **Certificat** Modélisation 3D et Technologies BIM

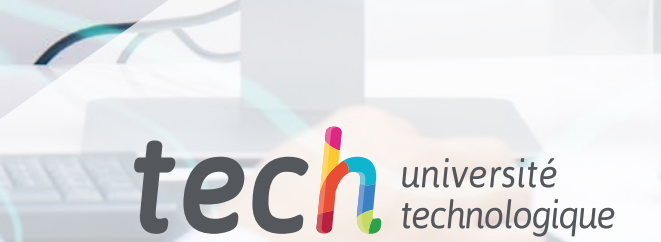

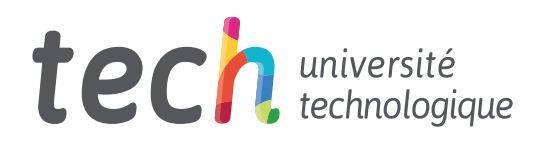

**Certificat** Modélisation 3D et Technologies BIM

- » Modalité: en ligne
- » Durée: 6 semaines
- » Qualification: TECH Université Technologique
- » Intensité: 16h/semaine
- » Horaire: à votre rythme
- » Examens: en ligne

Accès au site web: [www.techtitute.com/fr/ingenierie/cours/modelisation-3d-technologies-bim](http://www.techtitute.com/fr/ingenierie/cours/modelisation-3d-technologies-bim)

## Sommaire

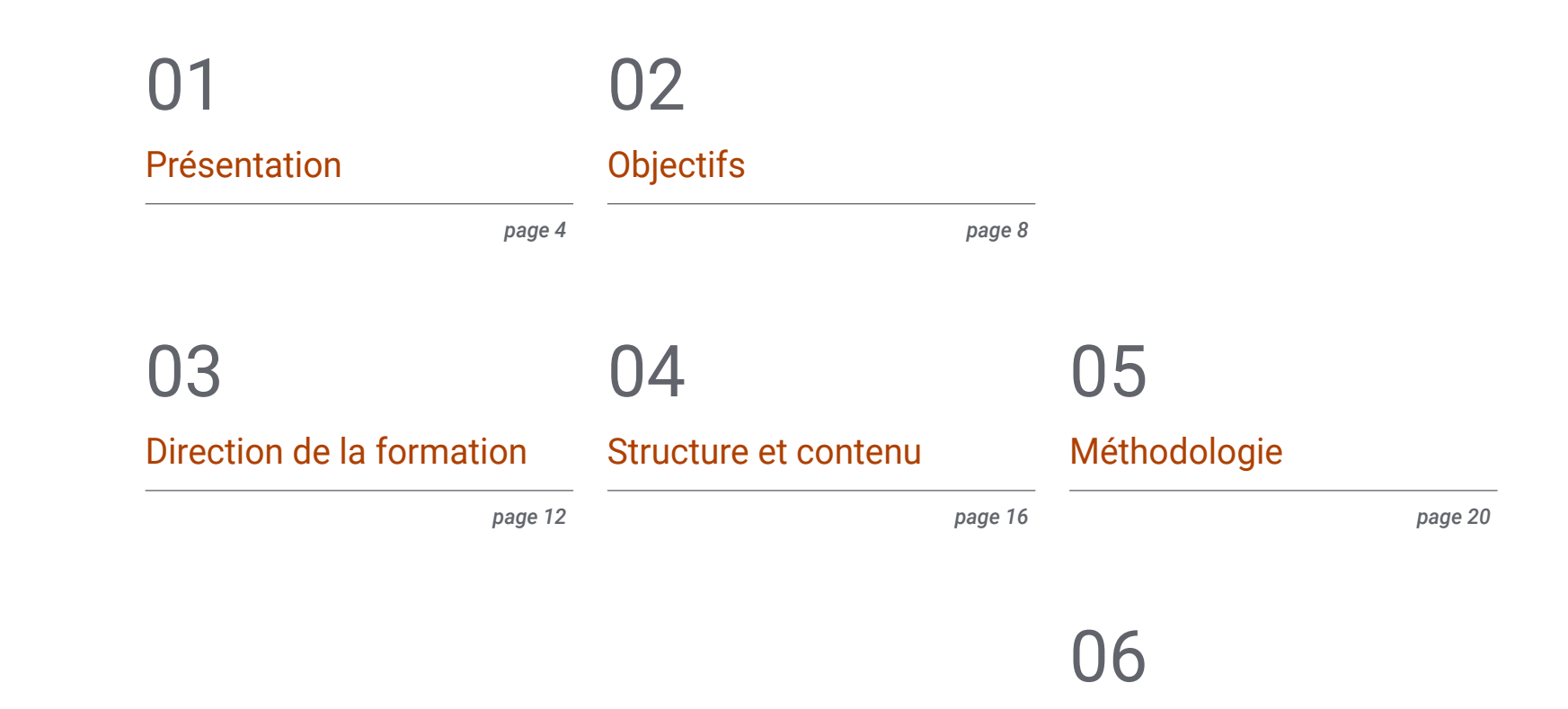

[Diplôme](#page-27-0)

*page 28*

## <span id="page-3-0"></span>Présentation 01

Ce programme offre aux professionnels la possibilité d'intégrer dans leur travail quotidien les meilleurs outils de modélisation tridimensionnelle dans le domaine de la géomatique. Ainsi, ce diplôme fournit des connaissances spécialisées au niveau informatique et technologique qui permettront aux étudiants d'entreprendre leurs travaux et projets de géoinformation avec les dernières techniques. Ainsi, l'ingénieur trouvera dans ce programme les dernières avancées en matière d'acquisition de données à partir de la caméra, de génération d'un nuage de points avec Photomodeler Scanner ou d'impression 3D. Tout cela, à partir d'une méthodologie d'enseignement 100% en ligne qui vous permettra de choisir le moment et le lieu où étudier, sans horaires rigides ni interruptions gênantes.

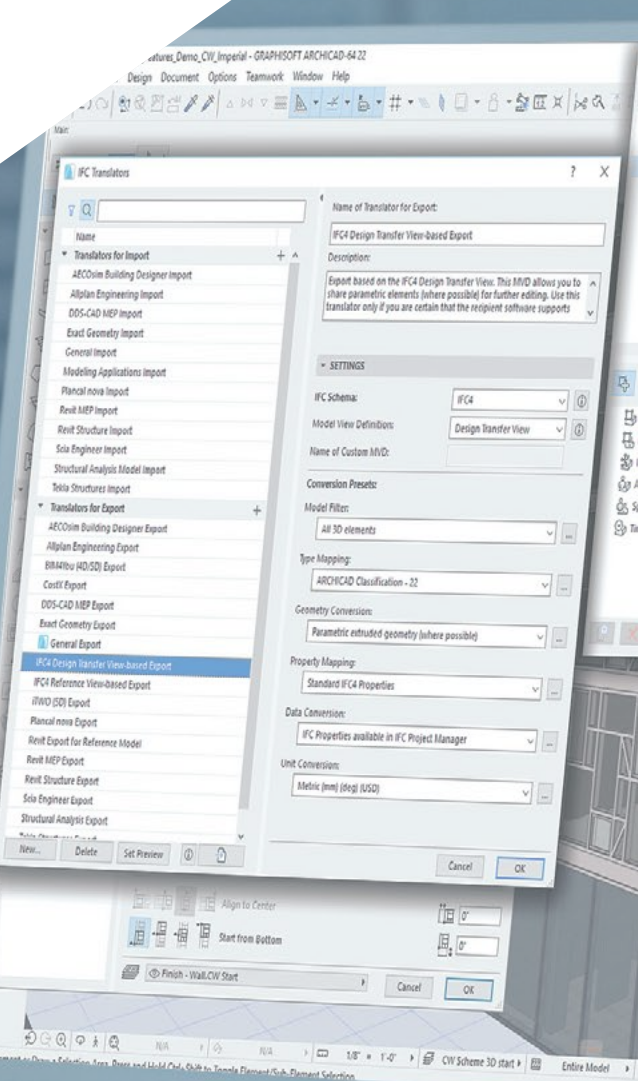

### Présentation | 05 tech

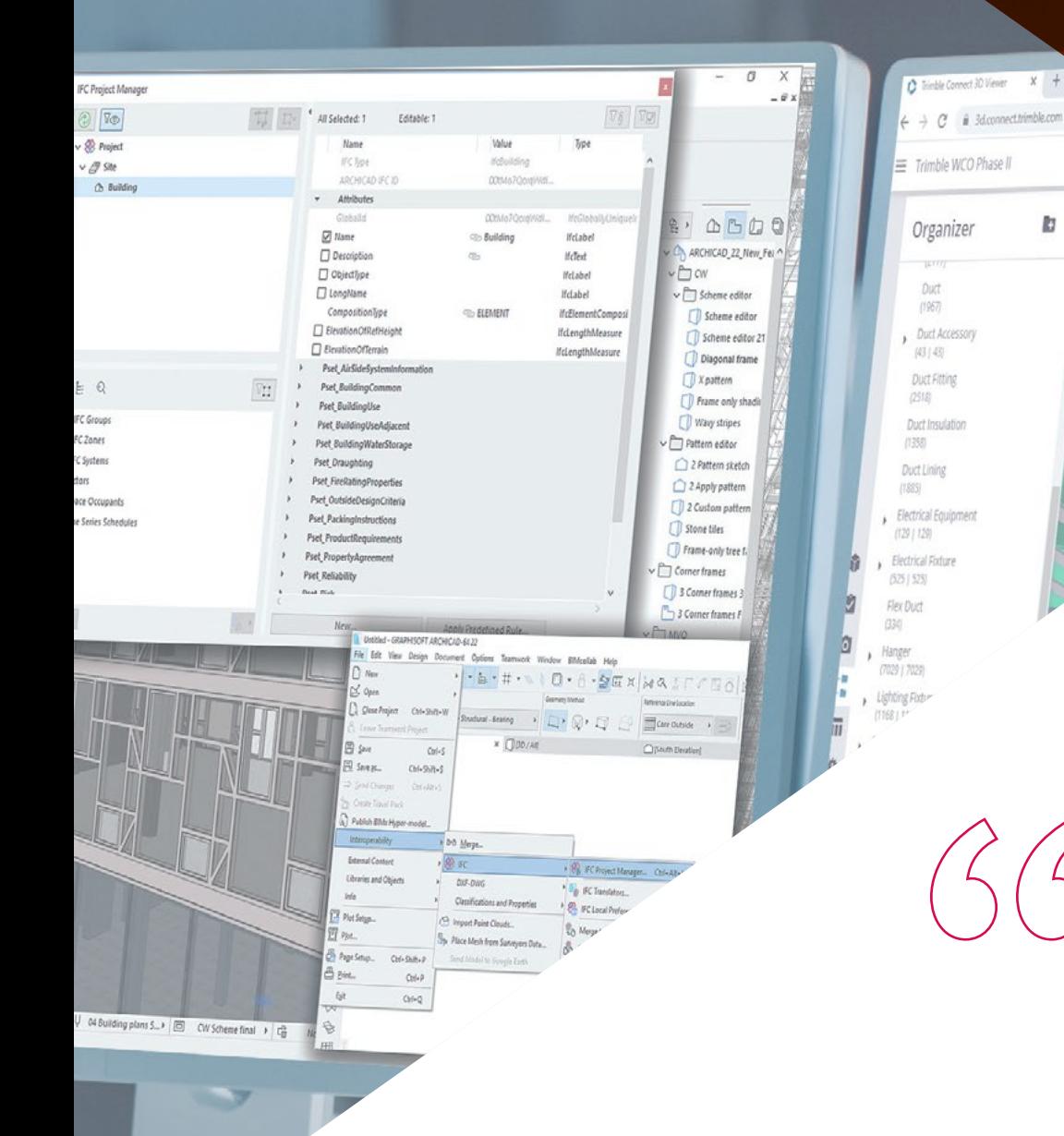

*Intégrez dans votre pratique professionnelle les meilleurs outils de Modélisation 3D et Technologies BIM afin de créer les figures tridimensionnelles les plus précises et les plus utiles pour mener à bien vos projets géomatiques"* 

 $\mathbb{E}|\phi\cdot|$ 

**D** :

## tech 06 | Présentation

L'émergence de nouveaux outils technologiques a facilité le travail des ingénieurs, qui disposent désormais d'outils numériques pour réaliser leur travail plus rapidement et plus précisément. Certains de ces outils sont liés aux technologies de *Building Information Modeling* (BIM), qui ont transformé la profession ces dernières années. Ainsi, avec ce programme, les étudiants ont à leur portée l'opportunité de les étudier en profondeur, devenant ainsi un spécialiste à jour de tous les derniers développements dans ce domaine.

Tout au long des 150 heures d'apprentissage disponibles dans ce Certificat, le professionnel abordera des aspects tels que le géoréférencement de nuages de points, la capture de points d'appui et de contrôle, le rendu et l'animation de modèles 3D avec Blender, les parties d'un projet BIM ou l'impression 3D, entre autres.

Pour ce faire, les meilleures ressources multimédias sont utilisées: vidéos, masterclasses, exercices pratiques, résumés multimédias, etc. Ces matériels seront proposés par le corps enseignant, composé de spécialistes actifs et au fait de toutes les avancées dans ce domaine. Le système d'enseignement en ligne de TECH vous permettra d'étudier quand et où vous le souhaitez, car il s'adapte à votre situation personnelle.

Ce Certificat en Modélisation 3D et Technologies BIM contient le programme éducatif le plus complet et le plus actualisé du marché. Ses principales caractéristiques sont:

- Le développement d'études de cas présentées par des experts en topographie, génie civil et géomatique
- Les contenus graphiques, schématiques et éminemment pratiques avec lesquels ils sont conçus fournissent des informations scientifiques et sanitaires essentielles à la pratique professionnelle
- Les exercices pratiques où le processus d'auto-évaluation peut être réalisé pour améliorer l'apprentissage
- Il met l'accent sur les méthodologies innovantes
- Cours théoriques, questions à l'expert, forums de discussion sur des sujets controversés et travail de réflexion individuel
- La possibilité d'accéder aux contenus depuis n'importe quel appareil fixe ou portable doté d'une connexion internet

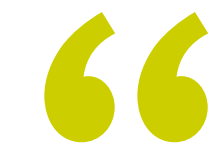

*Vous aurez à portée de main les connaissances les plus avancées sur ces importants outils numériques pour mettre à jour votre travail dans le domaine de la géoinformation"* 

*Ce programme dispose du meilleur corps enseignant, composé de professionnels en activité qui vous feront découvrir les technologies de Modélisation 3D et Technologies BIM grâce à de nombreuses ressources didactiques multimédias" L'arpentage s'est transformé ces* 

Le programme comprend, dans son corps enseignant, des professionnels du secteur qui apportent à cette formation l'expérience de leur travail, ainsi que des spécialistes reconnus de grandes sociétés et d'universités prestigieuses.

Grâce à son contenu multimédia développé avec les dernières technologies éducatives, les spécialistes bénéficieront d'un apprentissage situé et contextuel, ainsi, ils se formeront dans un environnement simulé qui leur permettra d'apprendre en immersion et de s'entrainer dans des situations réelles.

La conception de ce programme est axée sur l'Apprentissage par les Problèmes, grâce auquel le professionnel doit essayer de résoudre les différentes situations de la pratique professionnelle qui se présentent tout au long du Certificat. Pour ce faire, l'étudiant sera assisté d'un innovant système de vidéos interactives, créé par des experts reconnus.

*La méthodologie 100% en ligne de TECH vous permettra de combiner travail et études sans interruptions ni horaires rigides.*

> *dernières années et ce programme vous permettra de vous préparer aux défis actuels et futurs de la discipline.*

# <span id="page-7-0"></span>Objectifs 02

L'objectif principal de ce programme en Modélisation 3D et Technologies BIM est de rapprocher les professionnels des derniers développements dans ce domaine. Pour atteindre cet objectif, il propose des contenus actualisés et complets, un corps enseignant de grand prestige international dans le domaine de la géomatique et de la géoinformation et un système d'apprentissage 100% en ligne spécialement conçu pour les travailleurs actifs.

SD-1373 - conservant Modificar I Caias de ser

**SAN AND AND THE CONDITIONS** 

Objectifs | 09 tech

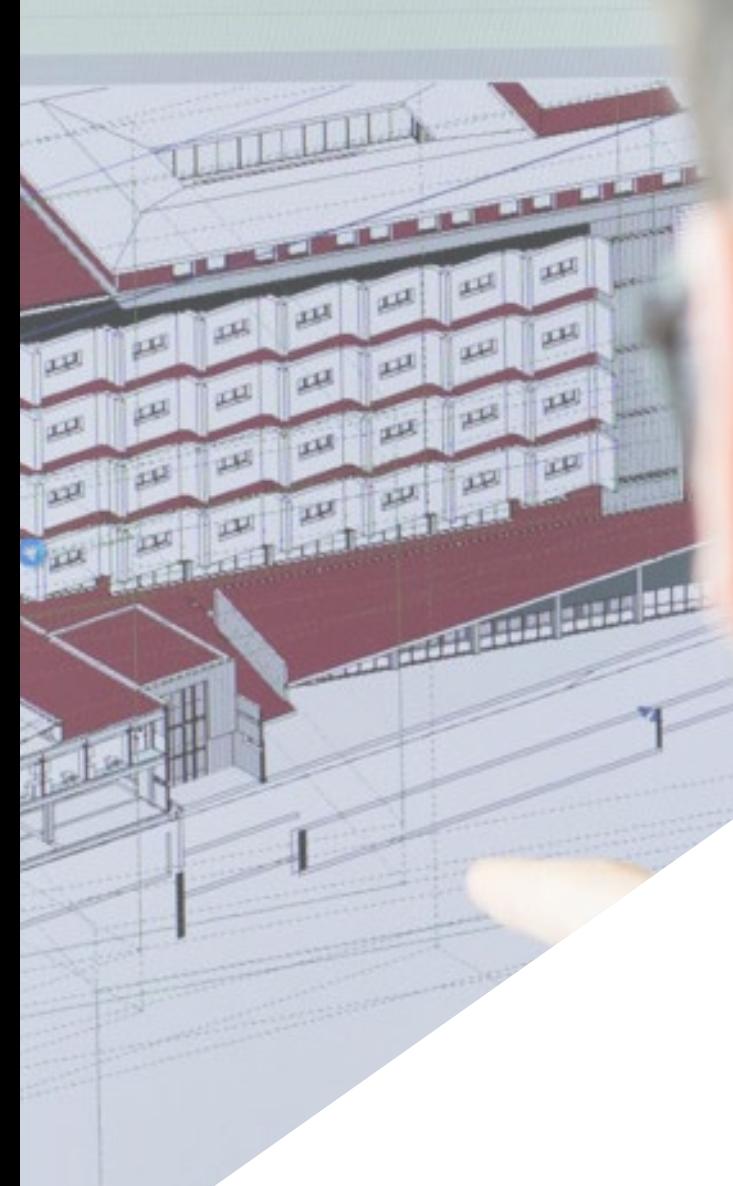

*Vous atteindrez tous vos objectifs professionnels grâce à ce Certificat avec lequel vous pourrez actualiser vos connaissances de manière confortable et rapide"* 

## tech 10 | Objectifs

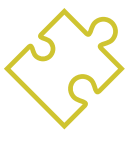

### Objectifs généraux

- Concevoir et développer des projets de photogrammétrie proche de l'objet
- Générer, mesurer, analyser et projeter des objets tridimensionnels
- Géoréférencement et calibrage de l'environnement du projet
- Définir les paramètres qui doivent être connus pour l'élaboration de différentes méthodes photogrammétriques
- Préparer et mettre en place le modèle pour l'impression 3D
- Intégrer, gérer et exécuter des projets de modélisation des informations sur les bâtiments

*Ce Certificat vous apportera une progression professionnelle immédiate: n'attendez plus et inscrivez-vous"* 

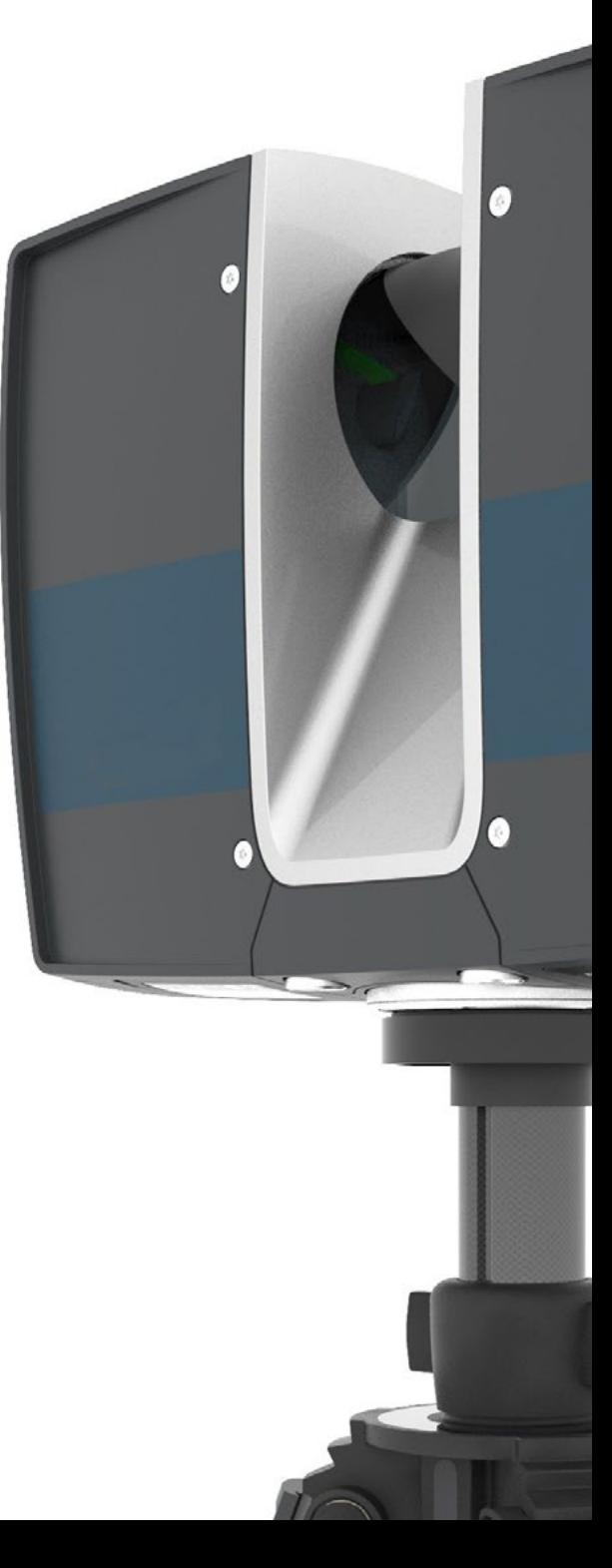

## Objectifs | 11 tech

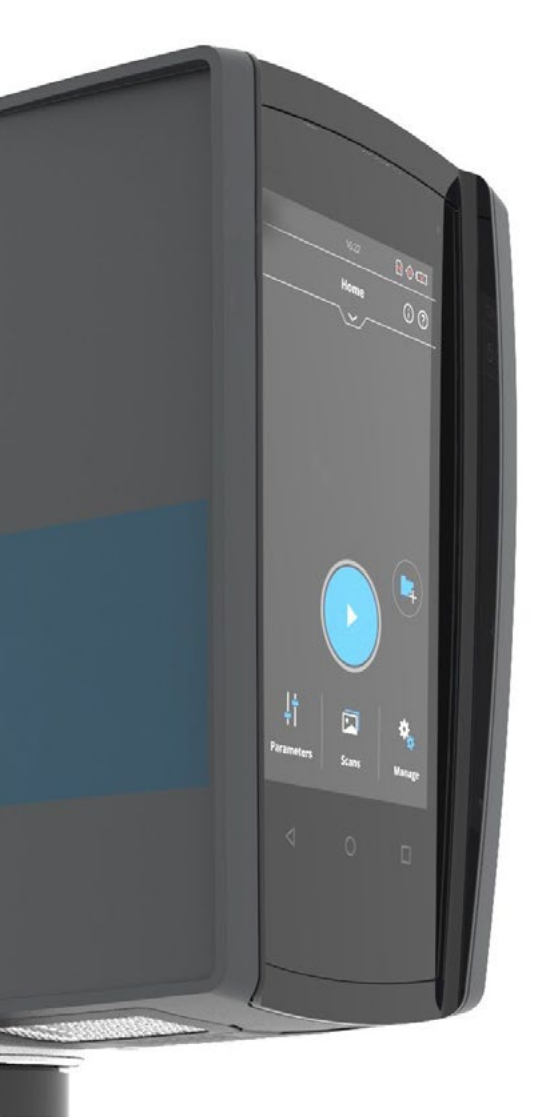

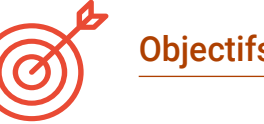

### Objectifs spécifiques

- Déterminer comment procéder pour capturer avec des photographies l'objet à modéliser
- Obtenir et analyser des nuages de points à partir de ces photographies en utilisant divers logiciels spécifiques de photogrammétrie
- Traiter les différents nuages de points disponibles, en éliminant le bruit, en les géoréférençant, en les ajustant et en appliquant les algorithmes de densification du maillage les mieux adaptés à la réalité
- Édition, lissage, filtrage, fusion et analyse des maillages 3D résultant de l'alignement et de la reconstruction des nuages de points
- Définissez les paramètres à appliquer aux maillages de courbure, de distance et d'occlusion ambiante
- Créez une animation du maillage rendu, texturé et selon les courbes définies d'IPO fixées
- Préparer et mettre en place le modèle pour l'impression 3D
- Identifier les parties d'un projet BIM et présenter le modèle 3D comme élément de base pour le logiciel d'environnement BIM

## <span id="page-11-0"></span>Direction de la formation 03

La numérisation et l'émergence de nombreux outils technologiques ont entraîné une transformation du domaine de la topographie et de la géomatique. Et pour suivre cette évolution, il est nécessaire de s'appuyer sur les meilleurs enseignants. TECH a sélectionné ce corps enseignant de renommée internationale pour enseigner aux étudiants les éléments les plus importants de la Modélisation 3D et Technologies BIM. De cette manière, le professionnel aura acquis des connaissances dont la validité est avérée, car elles sont obtenues directement auprès de spécialistes actifs dans ce domaine.

*Vous serez en contact avec un corps professoral du plus haut niveau dans le domaine de la géomatique"* 

## $\text{14}$  | Direction de la formation

### Direction

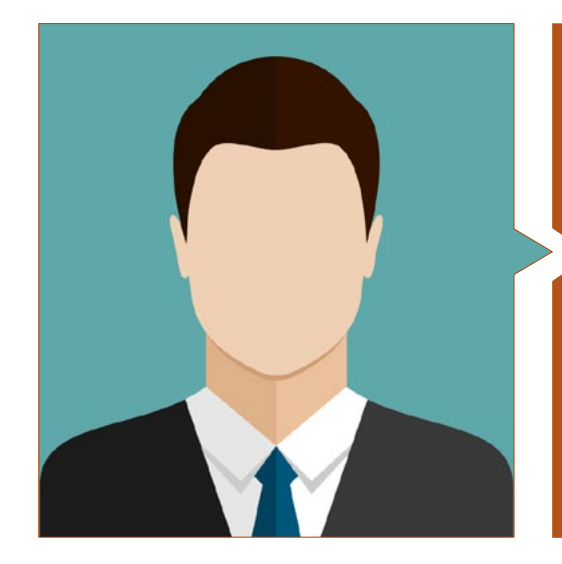

### M. Puértolas Salañer, Ángel Manuel

- Développement d'applications dans un environnement .Net, développement en Python, gestion de bases de données SQL Server, administration de systèmes ASISPA
- Topographe. Étude et reconstruction des routes et des accès aux villes. Ministère de la Défense. Une partie des forces de l'ONU au Liban.
- Topographe. Topographie pour les sites de construction. Ministère de la Défense
- Topographe. Géoréférencement de l'ancien cadastre de la province de Murcie (Espagne). Géoinformation et Systèmes S.L.
- Ingénieur Technique en Topographie par l'Université Polytechnique de Valence
- Master en Cybersécurité de la MF Business School et de l'Université Camilo José Cela
- Gestion du Web, administration et développement de serveurs et automatisation des tâches en Python. Milcom
- Développement d'applications dans l'environnement .Net. Gestion du serveur SQL. Support logiciel propre. Ecomputer

### Direction de la formation | 15  $\text{t}$ ech

### **Professeurs**

### M. Encinas Pérez, Daniel

- Centre Environnemental Enusa Industries Avançées. Responsable du Bureau Technique et de la Topographie
- Défrichement et excavations d'Ortigosa. Responsable des Travaux et de la Topographie
- Epsa International. Responsable de la Production et de la Topographie
- Conseil Municipal de Palazuelos de Eresma. Étude topographique pour l'Administration du Plan Partiel de El Mojón.
- Diplôme d'Ingénieur en Géomatique et Topographie de l'Université de Salamanque.
- Master en Géotechnologies Cartographiques appliquées à l'Ingénierie et à l'Architecture de l'Université de Salamanque (en cours)
- Technicien Supérieur en Développement de Projets d'Urbanisme et d'Opérations Topographiques
- Pilote professionnel RPAS (délivré par Aerocámaras AESA)

## <span id="page-15-0"></span>Structure et contenu 04

Ce Certificat en Modélisation 3D et Technologies BIM est développé sur 150 heures d'apprentissage et a été structuré en 1 module, subdivisé en 10 sujets, à travers lesquels le professionnel pourra approfondir dans l'édition de maillages 3D avec Meshlab, la calibration de la caméra pour l'acquisition de données, la topographie classique et les technologies GNSS ou la génération d'un nuage de points au moyen de *Structure from Motion*.

*C'est le programme d'études que vous recherchiez. Inscrivezvous-vous et voyez votre carrière professionnel rapidement"* 

### Module 1. Modélisation 3D et Technologies BIM

- 11 Modélisation 3D
	- 1.1.1. Types de données
	- 1.1.2. Historique
		- 1.1.2.1. Par contact
		- 1.1.2.2. Sans contact
	- 1.1.3. Applications
- 1.2. La caméra comme outil d'acquisition de données
	- 1.2.1. Appareils photo
		- 1.2.1.1. Types de caméras
		- 1.2.1.2. Éléments de contrôle
		- 1.2.1.3. Étalonnage
	- 1.2.2. Données EXIF
		- 1.2.2.1. Paramètres extrinsèques (3D)
		- 1.2.2.2. Paramètres intrinsèques (2D)
	- 1.2.3. Prise de photos
		- 1.2.3.1. Effet dôme
		- 1.2.3.2. Flash
		- 1.2.3.3. Nombre de captures
		- 1.2.3.4. Distance entre la caméra et le sujet
		- 1.2.3.5. Méthode
	- 1.2.4. Qualité requise
- 1.3. Capture de points d'appui et de contrôle
	- 1.3.1. Topographie classique et technologies GNSS 1.3.1.1. Application à la photogrammétrie des objets proches
	- 1.3.2. Méthodes d'observation
		- 1.3.2.1. Enquête de zone
		- 1.3.2.2. Justification de la méthode
	- 1.3.3. Réseau d'observation 1.3.3.1. Planification
	- 1.3.4. Analyse de la précision
- 1.4. Génération d'un nuage de points avec Photomodeler Scanner
	- 1.4.1. Historique
		- 1.4.1.1. Photomodeler
		- 1.4.1.2. Photomodeler Scanner
	- 1.4.2. Exigences
	- 1.4.3. Étalonnage
	- 1.4.4. *Smart Matching* 1.4.4.1. Obtention du nuage de points dense
	- 1.4.5. Création d'un maillage texturé
	- 1.4.6. Création d'un modèle 3D à partir d'images avec Photomodeler Scanner
- 1.5. Génération d'un Nuage de Points à l'aide de *Structure from Motion*
	- 1.5.1. Caméras, nuage de points, logiciel
	- 1.5.2. Méthodologie
		- 1.5.2.1. Carte 3D éparse
		- 1.5.2.2. Carte 3D dense
		- 1.5.2.3. Grille de triangles
	- 1.5.3. Applications
- 1.6. Géoréférencement des nuages de points
	- 1.6.1. Systèmes de référence et systèmes de coordonnées
	- 1.6.2. Transformation
		- 1.6.2.1. Paramètres
		- 1.6.2.2. Orientation absolue
		- 1.6.2.3. Points d'appui
		- 1.6.2.4. Points de contrôle (GCP)
	- 1.6.3. 3DVEM
- 1.7. Meshlab. Modification de maillage 3D
	- 1.7.1. Formats
	- 1.7.2. Commandes
	- 1.7.3. Outils
	- 1.7.4. Méthodes de reconstruction 3D

### Structure et contenu | 19 **tech**

- 1.8. Blender Rendu et animation de modèles 3D
	- 1.8.1. Production 3D
		- 1.8.1.1. Modélisation
		- 1.8.1.2. Matériaux et textures
		- 1.8.1.3. Éclairage
		- 1.8.1.4. Animation
		- 1.8.1.5. Rendu photoréaliste
		- 1.8.1.6. Montage vidéo
	- 1.8.2. Interface
	- 1.8.3. Outils
	- 1.8.4. Animation
	- 1.8.5. Renderings
	- 1.8.6. Préparation à l'impression 3D
- 1.9. Impression 3D
	- 1.9.1. Impression 3D
		- 1.9.1.1. Historique
		- 1.9.1.2. Technologies de fabrication 3D
		- 1.9.1.3. *Slicer*
		- 1.9.1.4. Matériaux
		- 1.9.1.5. Systèmes de coordonnées
		- 1.9.1.6. Formats
		- 1.9.1.7. Applications
	- 1.9.2. Étalonnage
		- 1.9.2.1. Axes X et Y 1.9.2.2. Axe Z 1.9.2.3. Alignement du lit 1.9.2.4. Débit
	- 1.9.3. Impression avec cura
- 1.10. Technologies BIM
	- 1.10.1. Technologies BIM
	- 1.10.2. Parties d'un projet BIM
		- 1.10.2.1. Informations géométriques (3D)
		- 1.10.2.2. Temps de projet (4D)
		- 1.10.2.3. Coûts (5D)
		- 1.10.2.4. Durabilité (6D)
		- 1.10.2.5. Exploitation et maintenance (7D)
	- 1.10.3. Software BIM
		- 1.10.3.1. Visualiseurs BIM
		- 1.10.3.2. Modélisation BIM
		- 1.10.3.3. Planification du travail (4D)
		- 1.10.3.4. Mesure et budgétisation (5D)
		- 1.10.3.5. Gestion de l'environnement et efficacité énergétique (6D)
		- 1.10.3.6. *Facility Management* (7D)
	- 1.10.4. Photogrammétrie dans un environnement BIM avec REVIT

*N'attendez plus: vous deviendrez un grand expert de la modélisation 3D appliquée à la géomatique"* 

# <span id="page-19-0"></span>Méthodologie 05

Ce programme de formation offre une manière différente d'apprendre. Notre méthodologie est développée à travers un mode d'apprentissage cyclique: *le Relearning*.

Ce système d'enseignement est utilisé, par exemple, dans les écoles de médecine les plus prestigieuses du monde et a été considéré comme l'un des plus efficaces par des publications de premier plan telles que le *New England Journal of Medicine.*

*Découvrez Relearning, un système qui renonce à l'apprentissage linéaire conventionnel pour vous emmener à travers des systèmes d'enseignement cycliques: une façon d'apprendre qui s'est avérée extrêmement efficace, en particulier dans les matières qui exigent la mémorisation"* 

## tech 22 | Méthodologie

### Étude de Cas pour mettre en contexte tout le contenu

Notre programme offre une méthode révolutionnaire de développement des compétences et des connaissances. Notre objectif est de renforcer les compétences dans un contexte changeant, compétitif et hautement exigeant.

66 *Avec TECH, vous pouvez expérimenter une manière d'apprendre qui ébranle les fondations des universités traditionnelles du monde entier"*

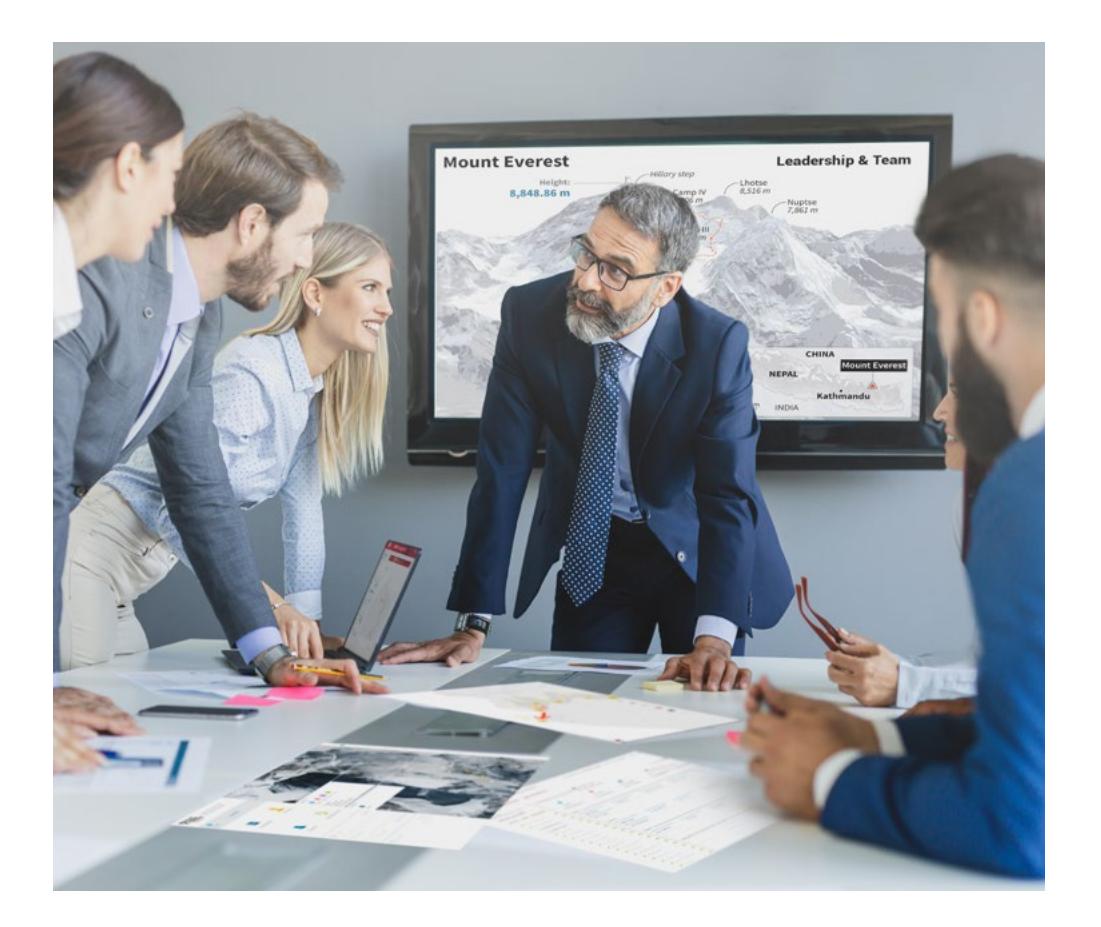

*Vous bénéficierez d'un système d'apprentissage basé sur la répétition, avec un enseignement naturel et progressif sur l'ensemble du cursus.*

## Méthodologie | 23 tech

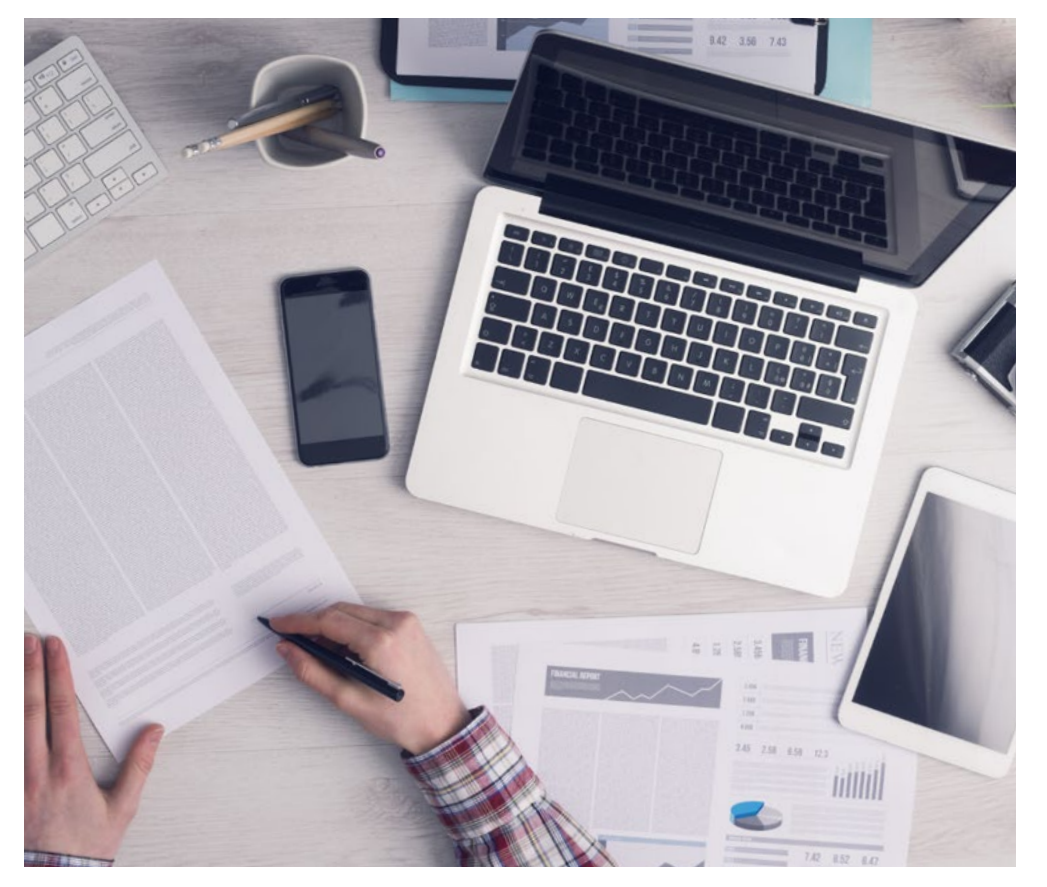

Une méthode d'apprentissage innovante et différente

Cette formation TECH est un programme d'enseignement intensif, créé de toutes pièces, qui propose les défis et les décisions les plus exigeants dans ce domaine, tant au niveau national qu'international. Grâce à cette méthodologie, l'épanouissement personnel et professionnel est stimulé, faisant ainsi un pas décisif vers la réussite. La méthode des cas, technique qui constitue la base de ce contenu, permet de suivre la réalité économique, sociale et professionnelle la plus actuelle.

> *Notre programme vous prépare à relever de nouveaux défis dans des environnements incertains et à réussir votre carrière"*

La méthode des cas a été le système d'apprentissage le plus utilisé par les meilleures facultés du monde. Développée en 1912 pour que les étudiants en Droit n'apprennent pas seulement le droit sur la base d'un contenu théorique, la méthode des cas consiste à leur présenter des situations réelles complexes afin qu'ils prennent des décisions éclairées et des jugements de valeur sur la manière de les résoudre. En 1924, elle a été établie comme méthode d'enseignement standard à Harvard.

Dans une situation donnée, que doit faire un professionnel? C'est la question à laquelle nous sommes confrontés dans la méthode des cas, une méthode d'apprentissage orientée vers l'action. Tout au long du programme, les étudiants seront confrontés à de multiples cas réels. Ils devront intégrer toutes leurs connaissances, faire des recherches, argumenter et défendre leurs idées et leurs décisions.

*L'étudiant apprendra, par des activités collaboratives et des cas réels, à résoudre des situations complexes dans des environnements commerciaux réels.*

## 24 | Méthodologie

### Relearning Methodology

TECH combine efficacement la méthodologie des études de cas avec un système d'apprentissage 100% en ligne basé sur la répétition, qui associe 8 éléments didactiques différents dans chaque leçon.

Nous enrichissons l'Étude de Cas avec la meilleure méthode d'enseignement 100% en ligne: le Relearning.

> *En 2019, nous avons obtenu les meilleurs résultats d'apprentissage de toutes les universités en ligne du monde.*

À TECH, vous apprenez avec une méthodologie de pointe conçue pour former les managers du futur. Cette méthode, à la pointe de la pédagogie mondiale, est appelée Relearning.

Notre université est la seule université autorisée à utiliser cette méthode qui a fait ses preuves. En 2019, nous avons réussi à améliorer les niveaux de satisfaction globale de nos étudiants (qualité de l'enseignement, qualité des supports, structure des cours, objectifs...) par rapport aux indicateurs de la meilleure université en ligne.

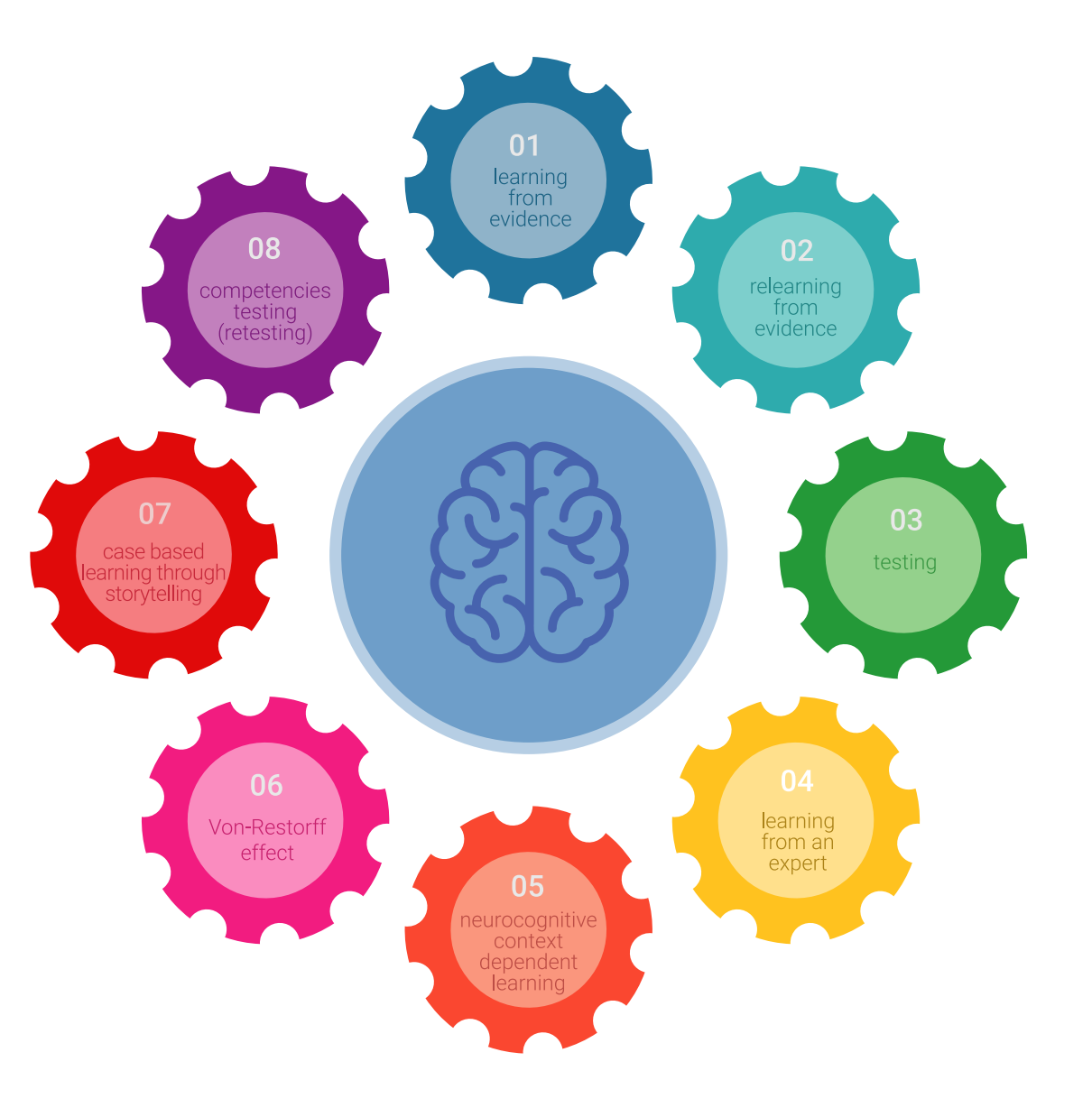

### Méthodologie | 25 tech

Dans notre programme, l'apprentissage n'est pas un processus linéaire, mais se déroule en spirale (apprendre, désapprendre, oublier et réapprendre). Par conséquent, chacun de ces éléments est combiné de manière concentrique. Cette méthodologie a permis de former plus de 650.000 diplômés universitaires avec un succès sans précédent dans des domaines aussi divers que la biochimie, la génétique, la chirurgie, le droit international, les compétences en gestion, les sciences du sport, la philosophie, le droit, l'ingénierie, le journalisme, l'histoire, les marchés financiers et les instruments. Tout cela dans un environnement très exigeant, avec un corps étudiant universitaire au profil socio-économique élevé et dont l'âge moyen est de 43,5 ans.

*Le Relearning vous permettra d'apprendre avec moins d'efforts et plus de performance, en vous impliquant davantage dans votre formation, en développant un esprit critique, en défendant des arguments et en contrastant les opinions: une équation directe vers le succès.*

À partir des dernières preuves scientifiques dans le domaine des neurosciences, non seulement nous savons comment organiser les informations, les idées, les images et les souvenirs, mais nous savons aussi que le lieu et le contexte dans lesquels nous avons appris quelque chose sont fondamentaux pour notre capacité à nous en souvenir et à le stocker dans l'hippocampe, pour le conserver dans notre mémoire à long terme.

De cette manière, et dans ce que l'on appelle Neurocognitive context-dependent e-learning, les différents éléments de notre programme sont reliés au contexte dans lequel le participant développe sa pratique professionnelle.

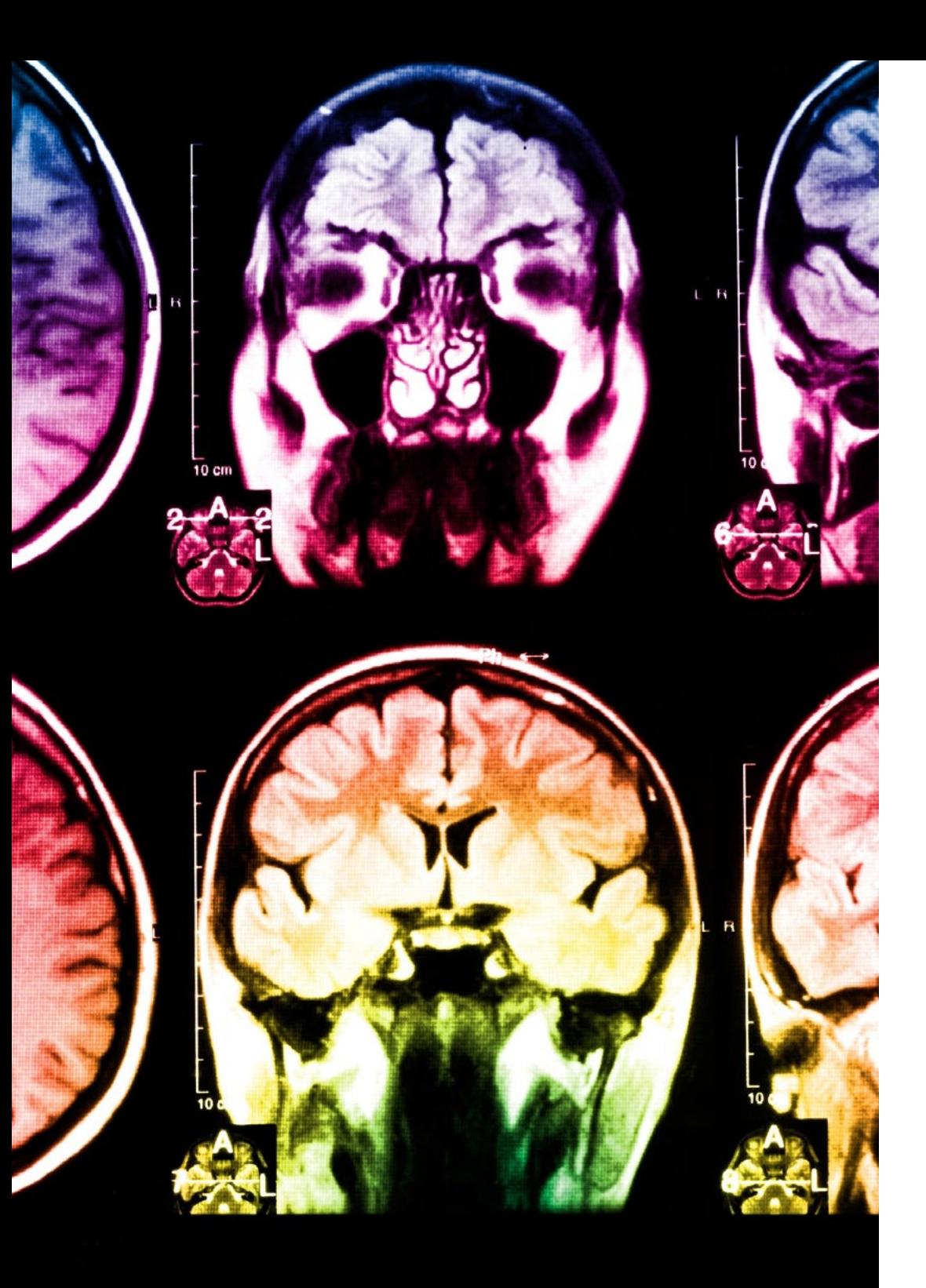

## 26 | Méthodologie

Ce programme offre le support matériel pédagogique, soigneusement préparé pour les professionnels:

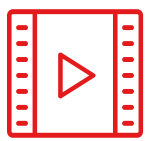

### **Support d'étude**

Tous les contenus didactiques sont créés par les spécialistes qui enseigneront le cours, spécifiquement pour le cours, afin que le développement didactique soit vraiment spécifique et concret.

**30%**

**8%**

**10%**

Ces contenus sont ensuite appliqués au format audiovisuel, pour créer la méthode de travail TECH en ligne. Tout cela, avec les dernières techniques qui offrent des pièces de haute qualité dans chacun des matériaux qui sont mis à la disposition de l'étudiant.

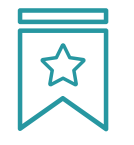

### **Cours magistraux**

Il existe des preuves scientifiques de l'utilité de l'observation par un tiers expert.

La méthode "Learning from an Expert" renforce les connaissances et la mémoire, et donne confiance dans les futures décisions difficiles.

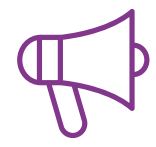

#### **Pratiques en compétences et aptitudes**

Les étudiants réaliseront des activités visant à développer des compétences et des aptitudes spécifiques dans chaque domaine. Des activités pratiques et dynamiques pour acquérir et développer les compétences et aptitudes qu'un spécialiste doit développer dans le cadre de la mondialisation dans laquelle nous vivons.

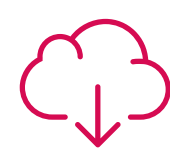

#### **Lectures complémentaires**

Articles récents, documents de consensus et directives internationales, entre autres. Dans la bibliothèque virtuelle de TECH, l'étudiant aura accès à tout ce dont il a besoin pour compléter sa formation.

### Méthodologie | 27 tech

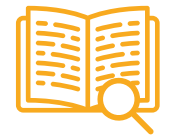

#### **Case studies**

Ils réaliseront une sélection des meilleures études de cas choisies spécifiquement pour ce diplôme. Des cas présentés, analysés et tutorés par les meilleurs spécialistes de la scène internationale.

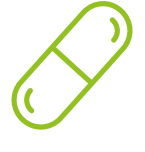

### **Résumés interactifs**

L'équipe TECH présente les contenus de manière attrayante et dynamique dans des pilules multimédia comprenant des audios, des vidéos, des images, des diagrammes et des cartes conceptuelles afin de renforcer les connaissances.

Ce système éducatif unique pour la présentation de contenu multimédia a été récompensé par Microsoft en tant que "European Success Story".

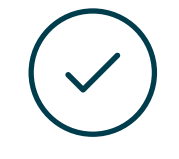

#### **Testing & Retesting**

Les connaissances de l'étudiant sont périodiquement évaluées et réévaluées tout au long du programme, par le biais d'activités et d'exercices d'évaluation et d'autoévaluation, afin que l'étudiant puisse vérifier comment il atteint ses objectifs.

**4%**

**3%**

**25%**

**20%**

# <span id="page-27-0"></span>Diplôme 06

Le Certificat en Modélisation 3D et Technologies BIM vous garantit, en plus de la formation la plus rigoureuse et la plus actuelle, l'accès à un diplôme universitaire de Certificat délivré par TECH Université Technologique.

Diplôme | 29 tech

*Finalisez cette formation avec succès et recevez votre Certificat avoir à vous soucier des déplacements ou des démarches administratives"* 

## tech 30 | Diplôme

Ce Certificat en Modélisation 3D et Technologies BIM contient le programme le plus complet et le plus à jour du marché.

Après avoir réussi l'évaluation, l'étudiant recevra par courrier postal\* avec accusé de réception son correspondant diplôme de Certificat délivré par TECH Université Technologique.

Le diplôme délivré par TECH Université Technologique indiquera la note obtenue lors du Certificat, et répond aux exigences communément demandées par les bourses d'emploi, les concours et les commissions d'évaluation des carrières professionnelles.

Diplôme: Certificat en Modélisation 3D et Technologies BIM N.º d'Heures Officielles: 150 h.

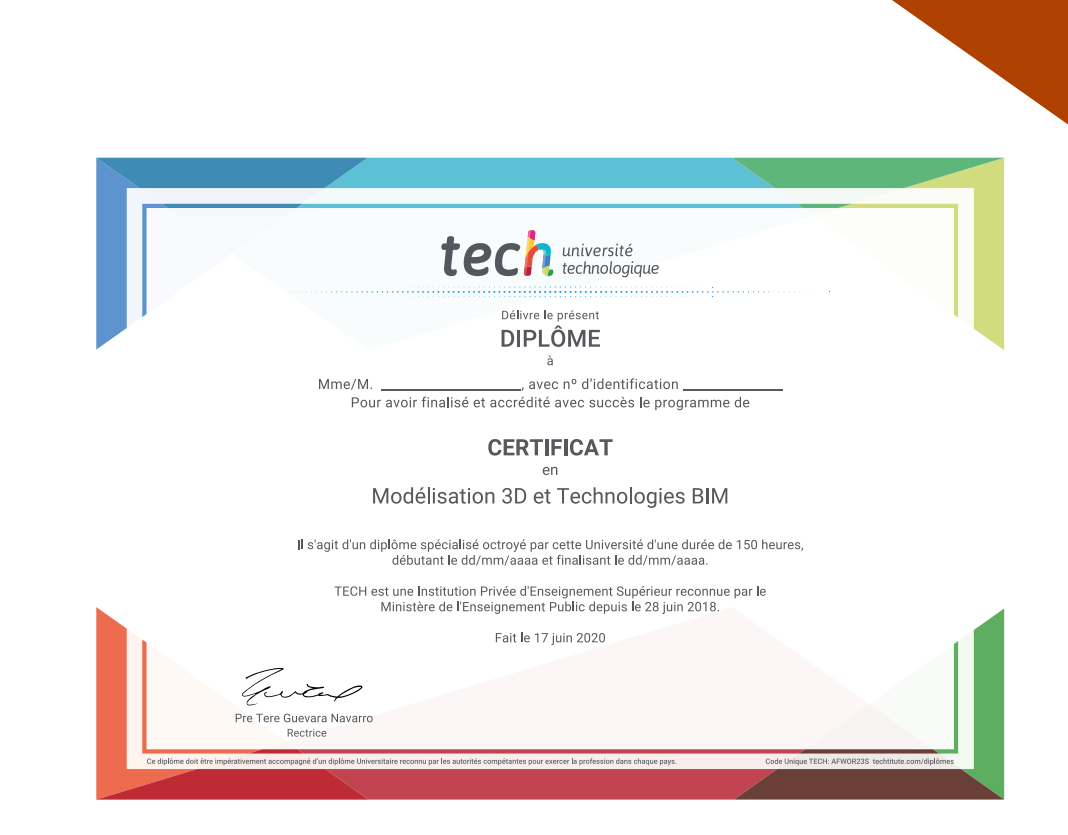

tech université **Certificat** Modélisation 3D et Technologies BIM » Modalité: en ligne » Durée: 6 semaines » Qualification: TECH Université Technologique » Intensité: 16h/semaine » Horaire: à votre rythme » Examens: en ligne

## **Certificat** Modélisation 3D et Technologies BIM

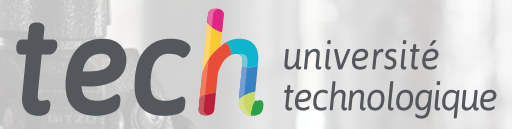

FARO